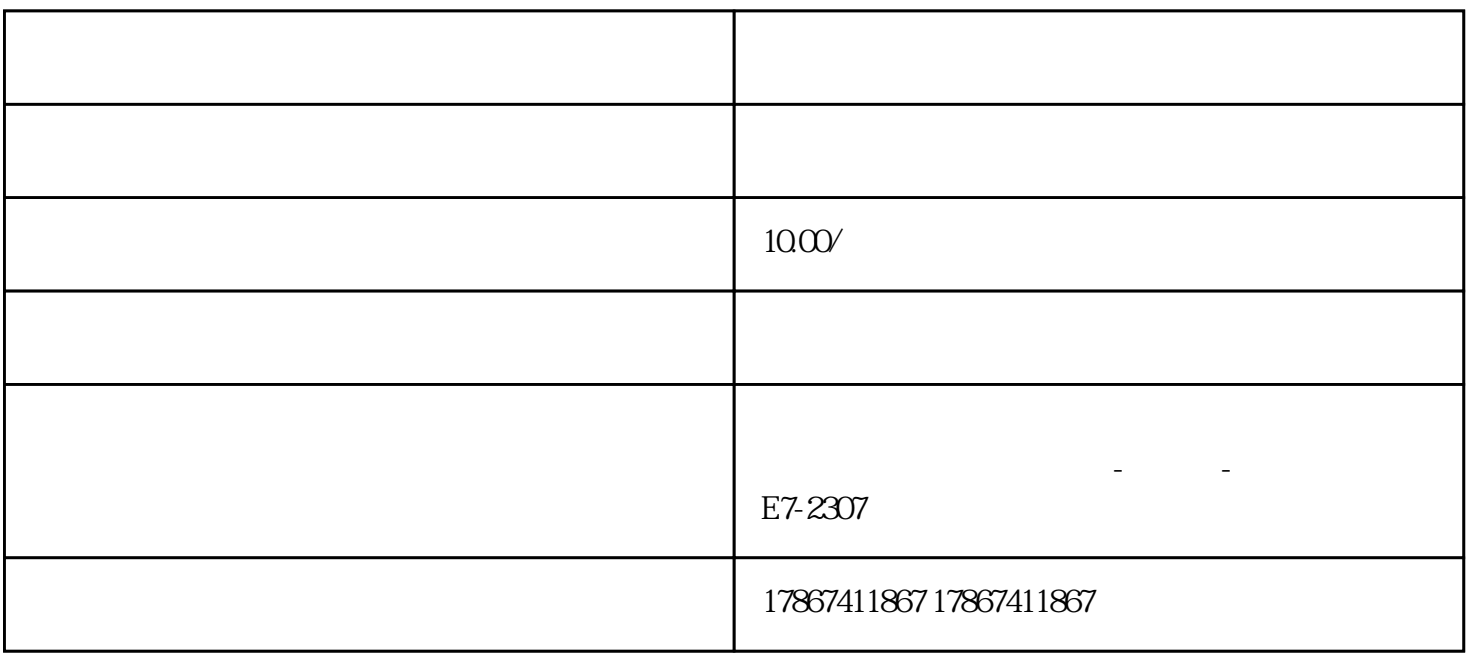

1. https://www.douglaster.com/compare.org/watch?united.com/compare.org/watch?united.com/compare.org/  $2.$  $3.$  $4.$  $5.$  $\alpha$  and  $\alpha$  and  $\alpha$   $6.$  $1.$  $2.$ 

- $3 \times 2 \times 3$  $\frac{1}{\sqrt{N}}$
- $4.$ 展示。
- $5.$